## Nirmala Memorial Foundation College of Commerce and Science Kandivali (E)

## **Pre-Admission Online Registration Process for First Year Degree students -2023-2024**

Students who have appeared for H.S.C. Examination Feb-2023 and wish to seek admission for First Year Degree course can note the following steps to get the online admission form:

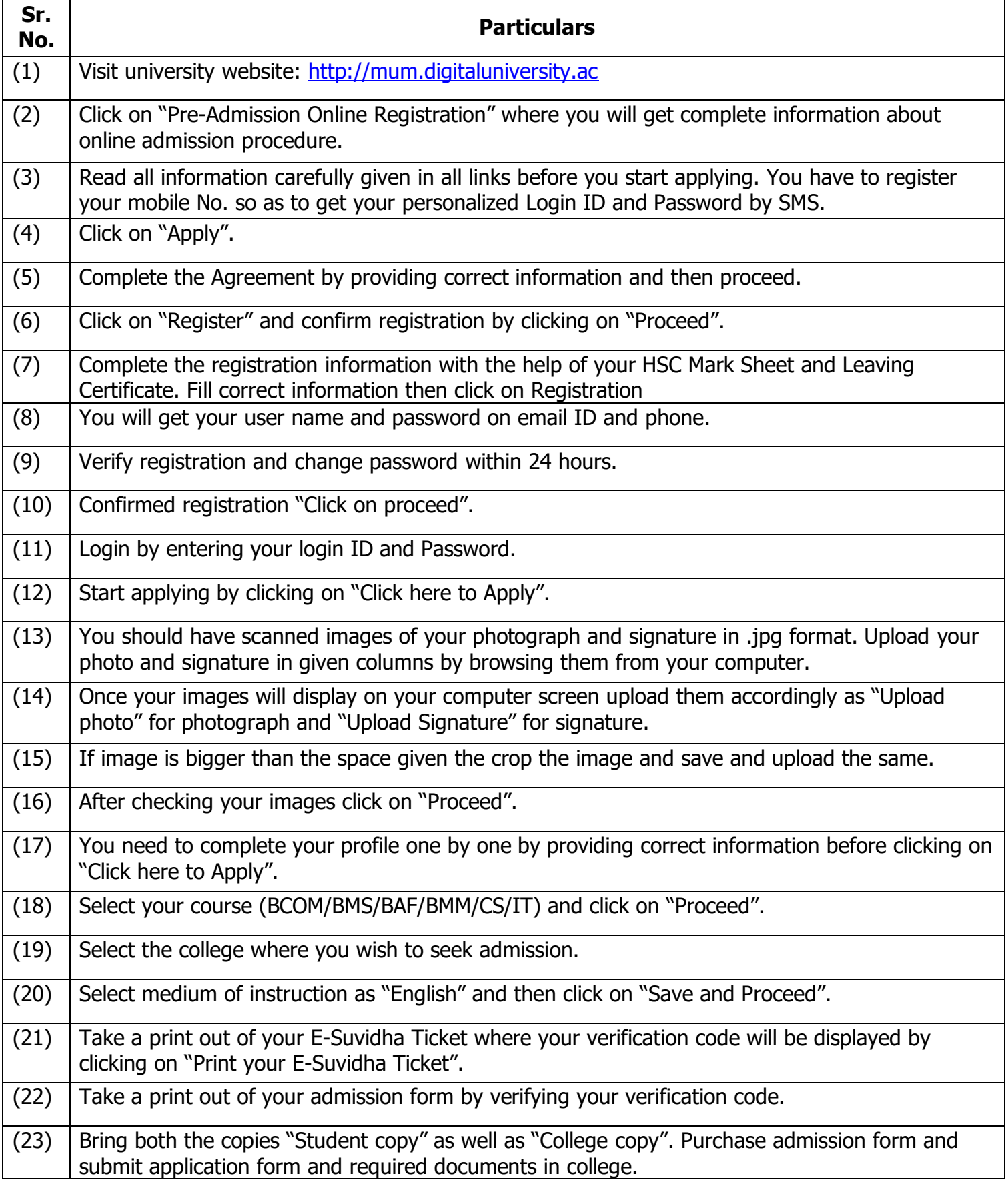